## Uitleg opdracht "Digitale output naar een I/O pin"

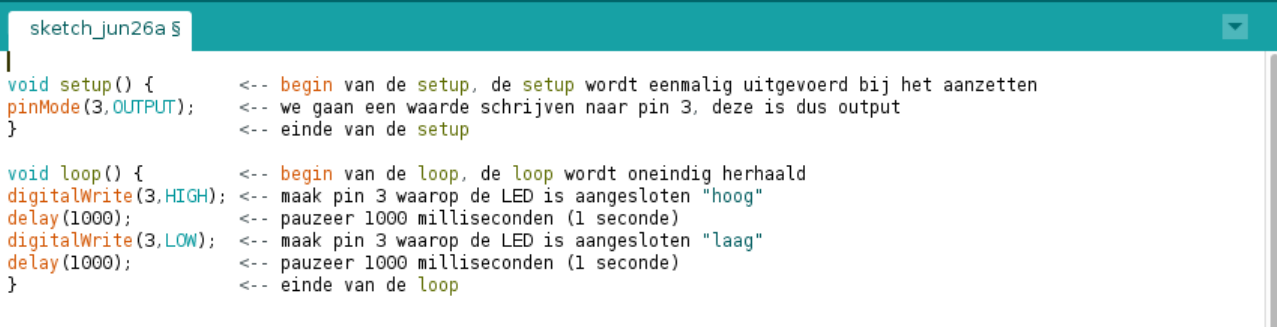

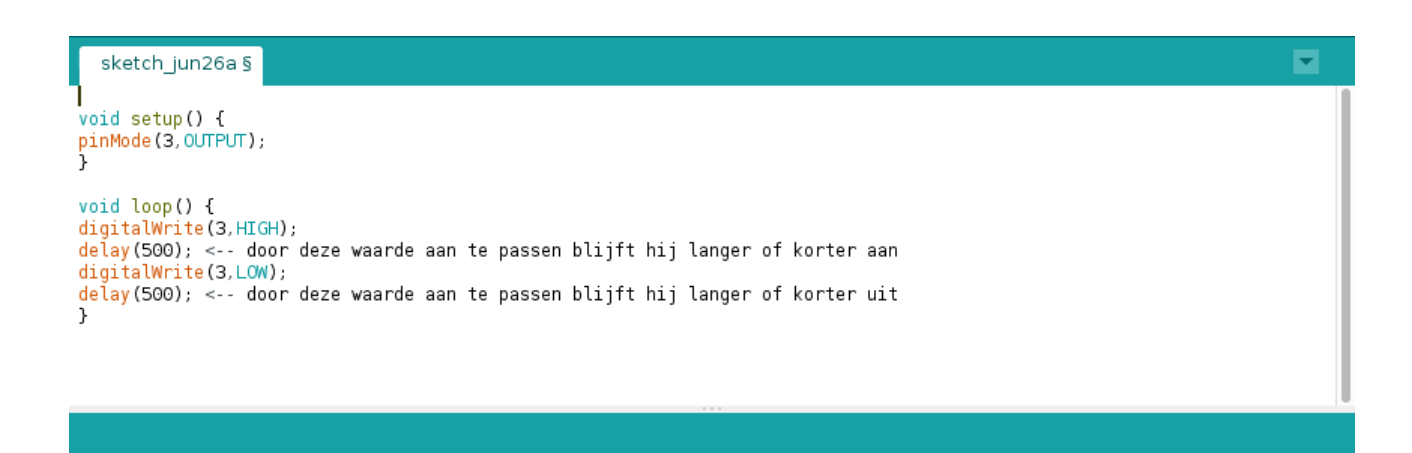

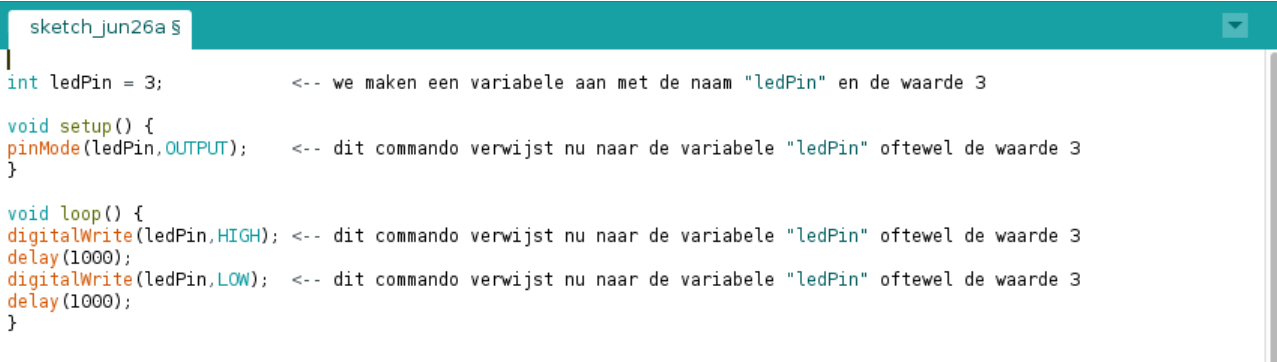

Uitleg opdracht "Analoge output naar een I/O pin"

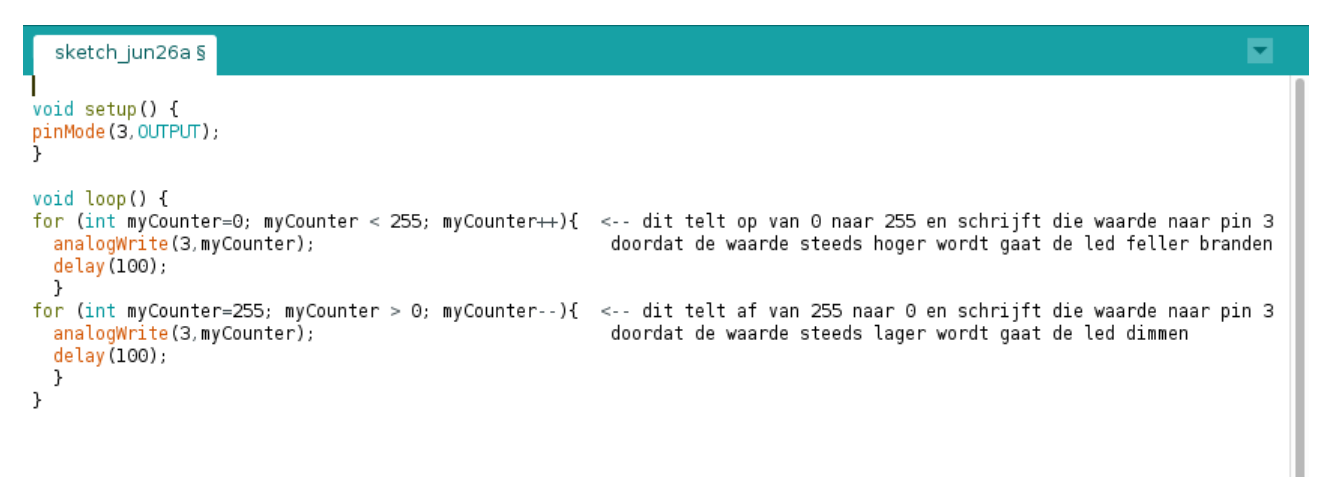

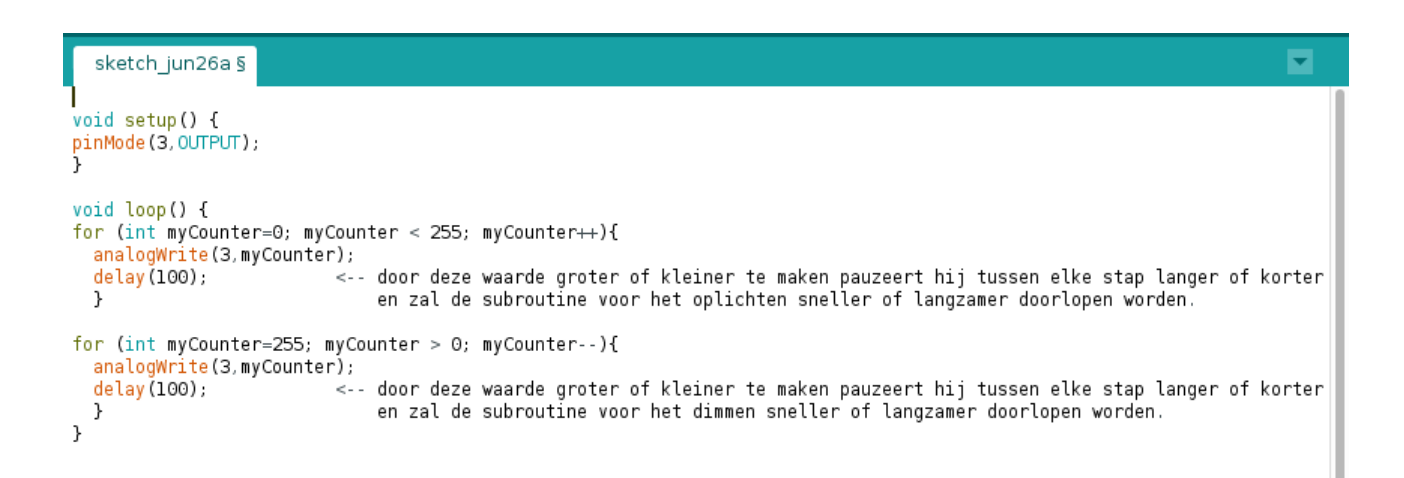

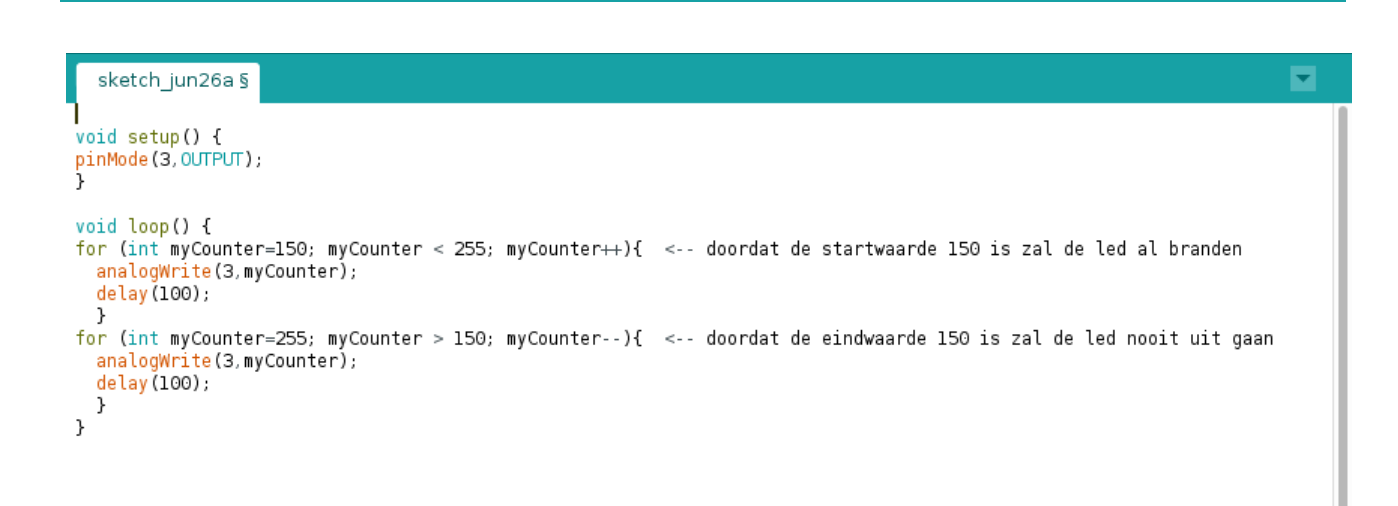

```
sketch_jun26a§
                                                                                                                                             E
void setup() {<br>pinMode(3,0UTPUT);
pinMode(5,0UTPUT); <-- de tweede led op pin 5, want pin 4 kan geen analoog signaal schrijven<br>}
void loop() {
for (int myCounter=0; myCounter < 255; myCounter++){<br>analogWrite(3,myCounter); <-- myCounter<br>analogWrite(5,255-myCounter); <-- door 255 m
                                              . mycouncerrive<br><-- myCounter begint op 0 en heeft de maximale waarde 255<br><-- door 255 minus mycounter te nemen is de waarde omgekeerd van myCounter
  delay (100);
  \mathcal{F}delay(100);
  \,\, }
```
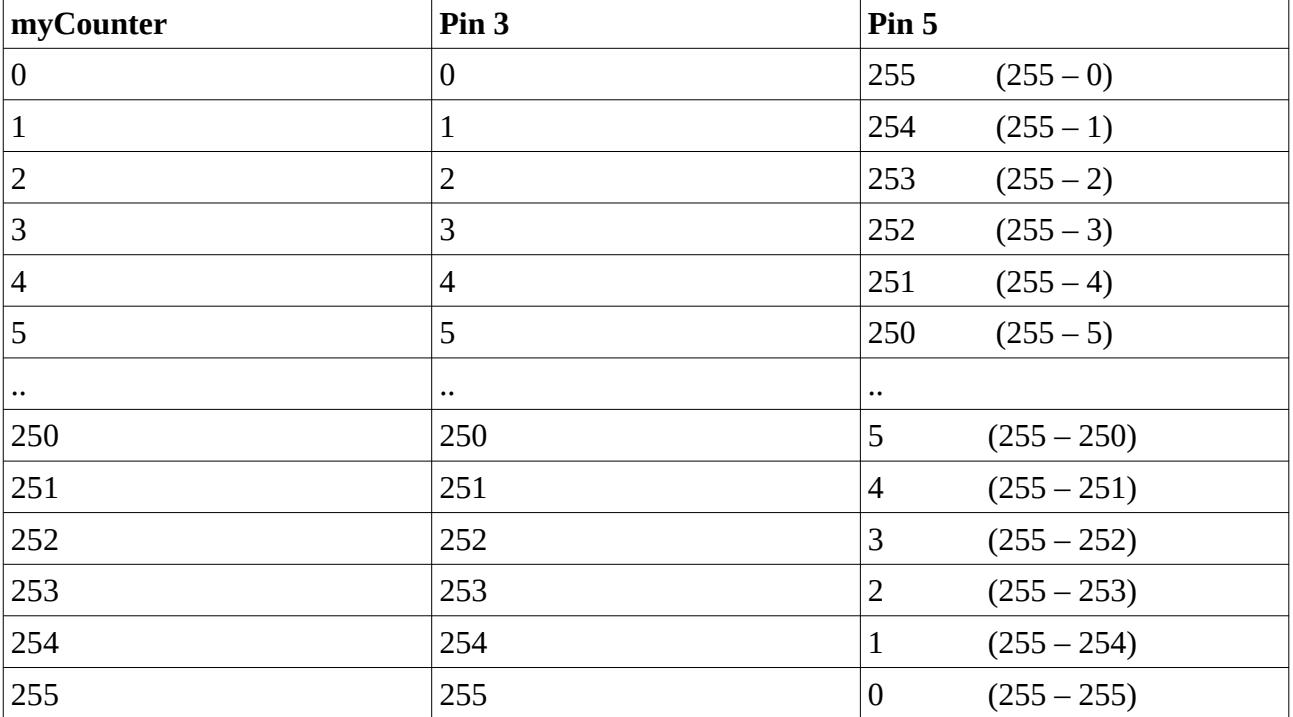

Uitleg opdracht "Het lezen van een digitale "1" met een I/O pin (met pull-down)"

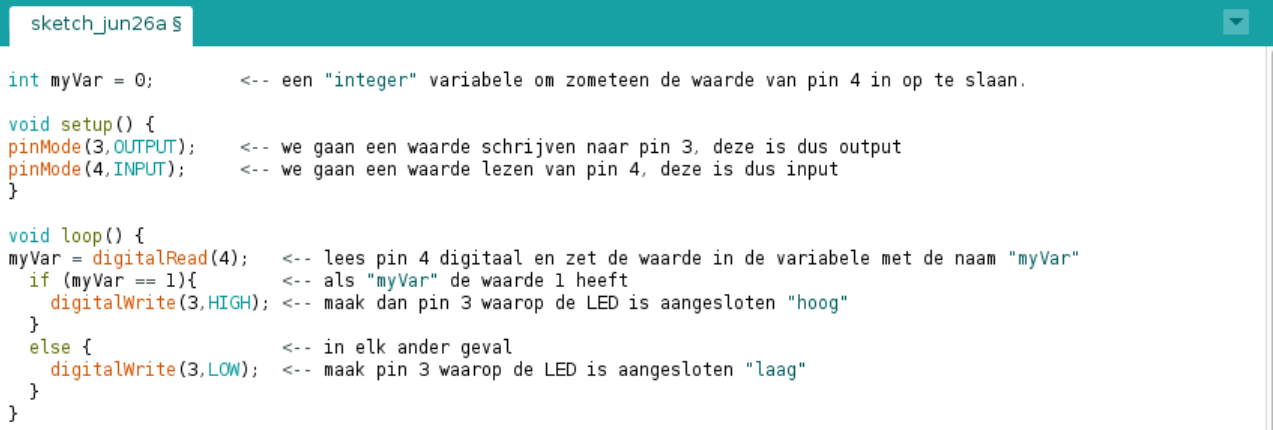

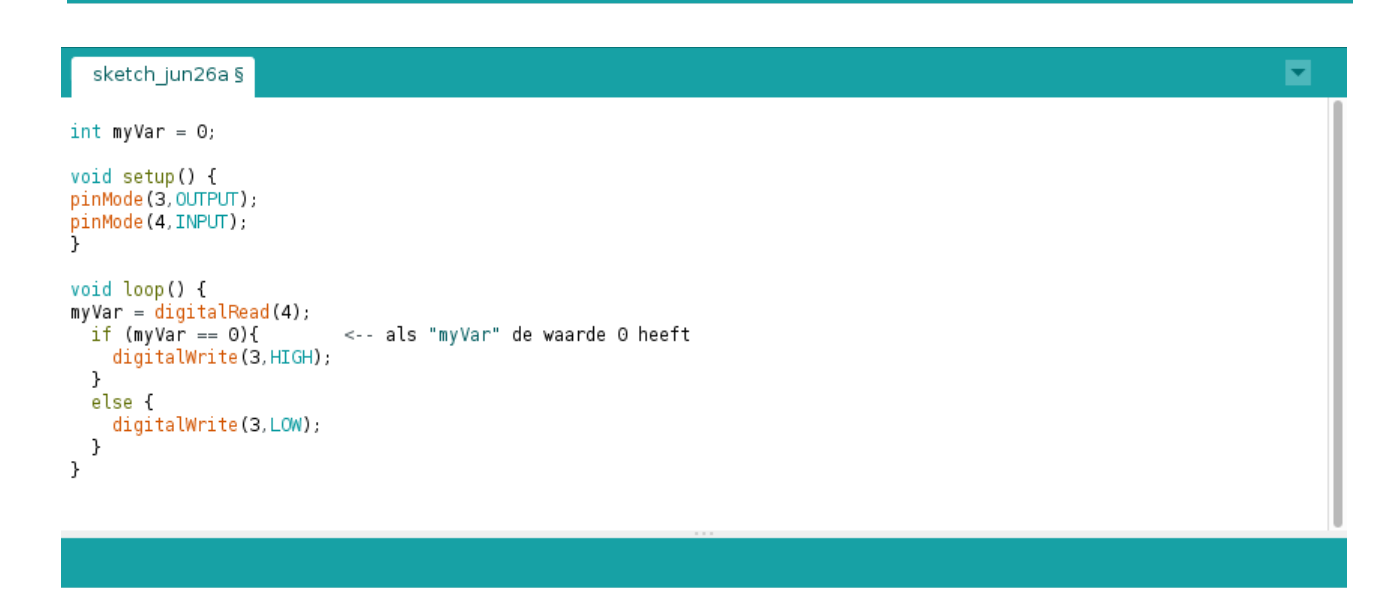

v,

sketch\_jun26a§

```
int myVar = 0;
void setup() {<br>pinMode(3,0UTPUT);<br>pinMode(4,INPUT);<br>}
void loop() {<br>myVar = digitalRead(4);<br>if (myVar == l){<br>digitalWrite(3,HIGH);<br>delay(2000);<br>}
                                                   <-- pauzeer 2000 milliseconden (2 seconden)
    \mathcal{Y}else fdigitalWrite(3,LOW);
    \, }
 \, }
```
de software oplossing :

```
sketch_jun26a§
int myVar = 0;
void setup() {
pinMode(3,0UTPUT);<br>pinMode(4,INPUT);
pinMode(4,INPUT);<br>pinMode(5,OUTPUT);<br>}
                                                                  <-- een tweede LED op pin 5
void loop() {<br>myVar = digitalRead(4);<br>if (myVar == 1){<br>digitalWrite(3,HIGH);<br>digitalWrite(5,LOM);
                                                                   <-- de LED op pin 3 aan<br><-- de LED op pin 5 uit
    \mathcal{Y}else <math>5</math>use<br>| digitalWrite(3,LOW);<br>| digitalWrite(5,HIGH);
                                                                   <-- de LED op pin 3 uit<br><-- de LED op pin 5 aan
    \overline{\phantom{a}}\bar{y}
```
de hardware oplossing zonder een extra pin te gebruiken :

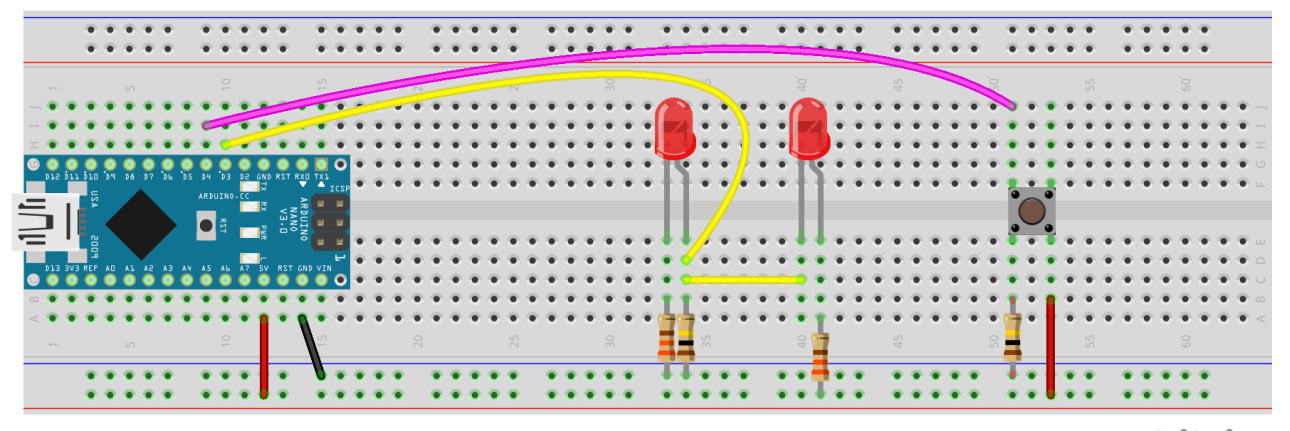

fritzing

E

Uitleg opdracht "Het lezen van een digitale "0" met een I/O pin (met pull-up)"

× sketch\_jun26a§  $int$  myVar = 0; void setup() { pinMode(3,0UTPUT); pinMode(4, INPUT PULLUP); <-- door pin 4 INPUT PULLUP te maken is deze standaard "hoog" en schakelt deze naar "laag" void loop() { myVar = digitalRead(4); <-- lees pin 4 digitaal en zet de waarde in de variabele met de naam "myVar" <-- als "myVar" de waarde 0 heeft (de knop is ingedrukt)  $\int$ if (myVar == 0){ digitalWrite(3,HIGH); <-- maak dan pin 3 waarop de LED is aangesloten "hoog"  $\mathcal{F}$  $else f$ <-- in elk ander geval digitalWrite(3,LOW); <-- maak pin 3 waarop de LED is aangesloten "laag"  $\mathcal{F}$  $\overline{\ }$ 

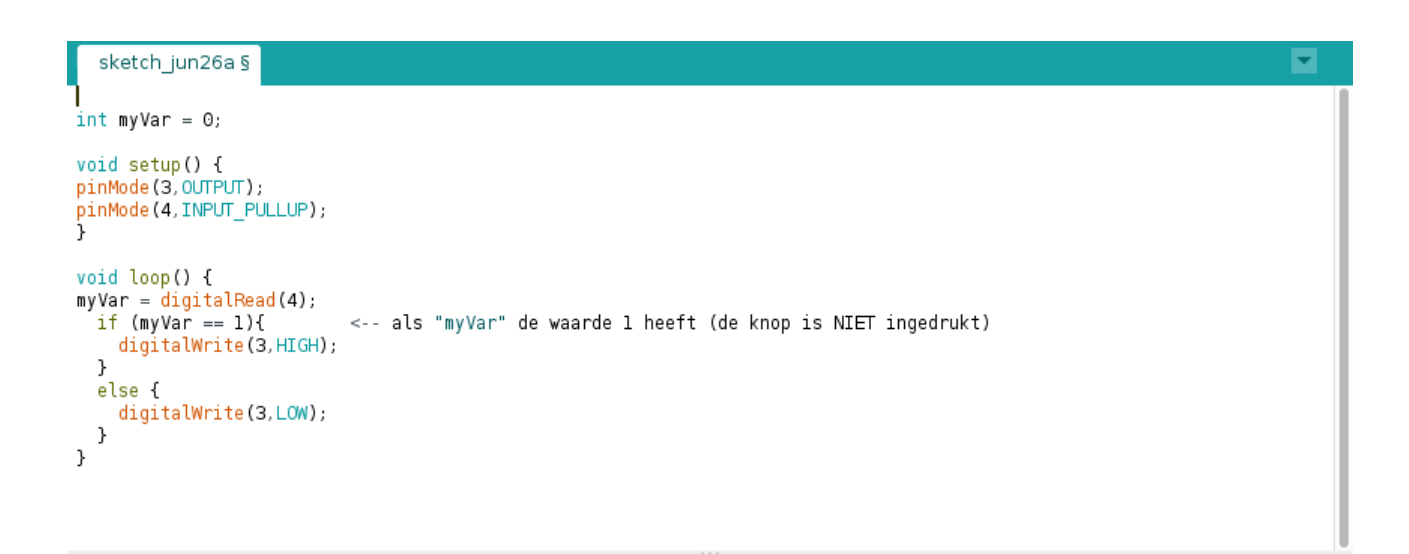

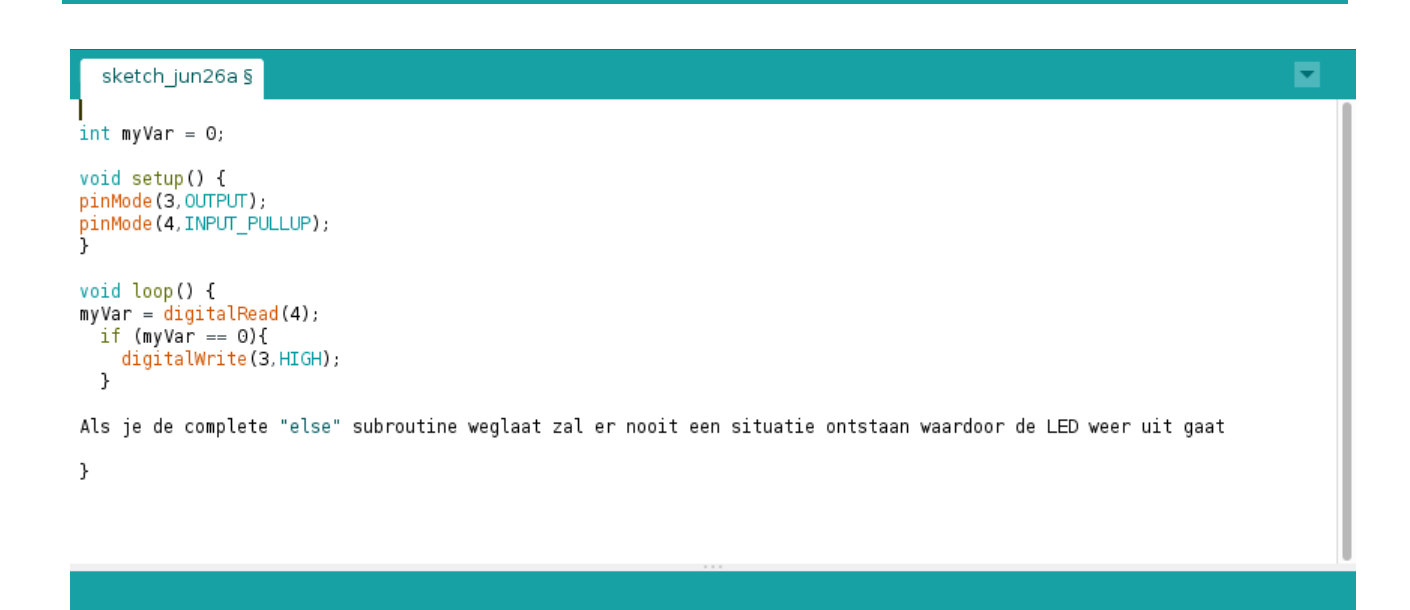

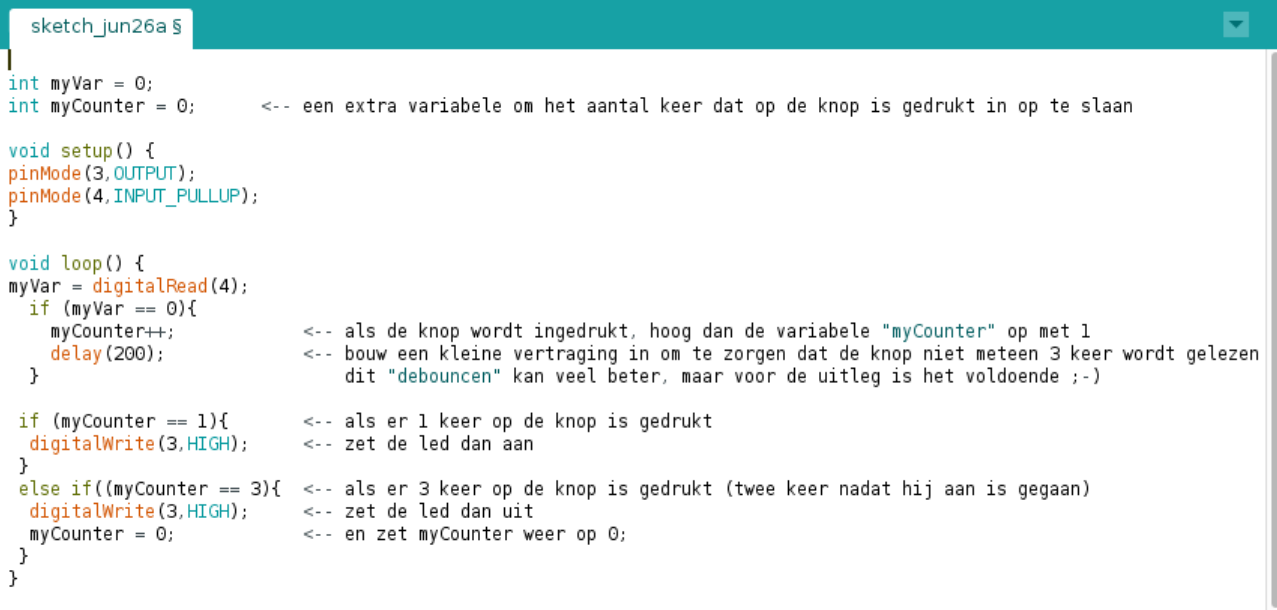

Uitleg opdracht "Het lezen van een analoge waarde met een I/O pin"

sketch\_jun26a§ ◛  $int$  myVar = 0; void setup() { pinMode(3, OUTPUT); pinMode(AO, INPUT); <-- pin A0 t/m A7 zijn analoge inputs void loop() {  $myVar = analogRead(AO);$ <-- lees de waarde van pin A0 en zet deze in de variabele met de naam "myVar" if (myVar < 200){ <-- als waarde in "myVar" kleiner is dan 200 digitalWrite(3, HIGH); <-- zet de led dan aan  $\mathcal{Y}$ else{ <-- in elk ander geval digitalWrite(3,LOW); <-- zet de led dan uit  $\,$  $\overline{\phantom{a}}$ 

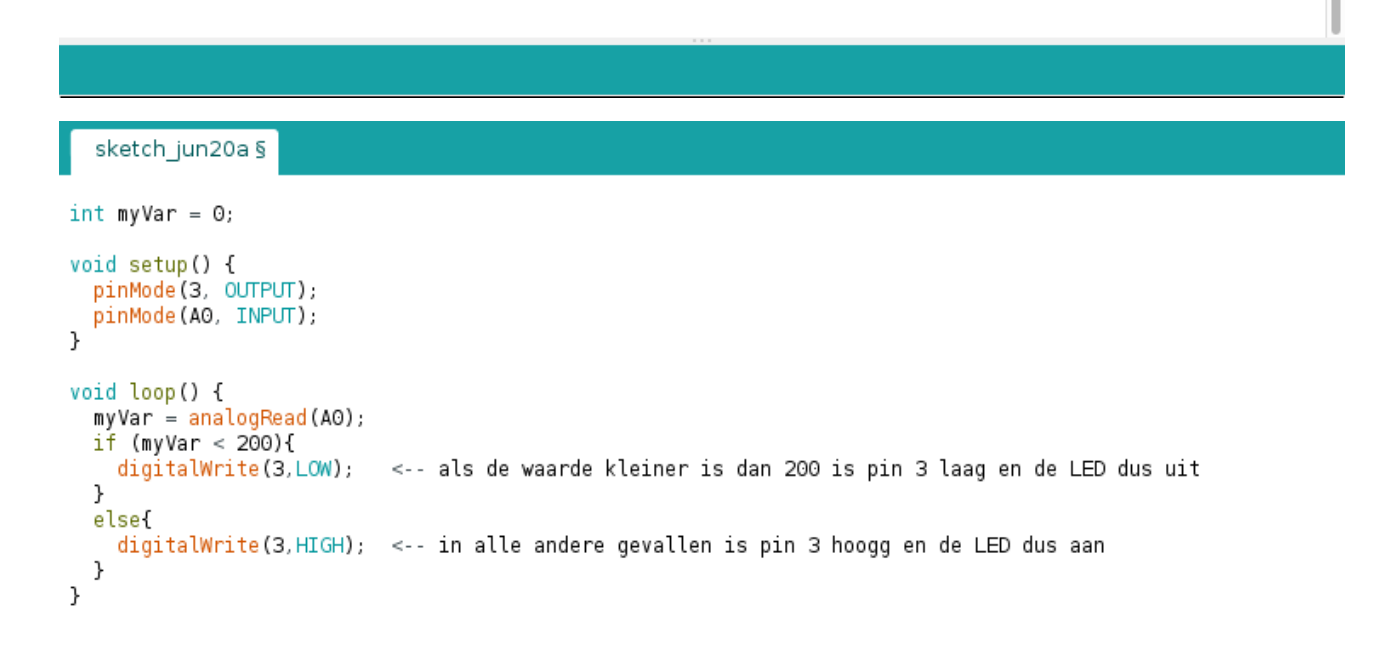

## Done compiling.

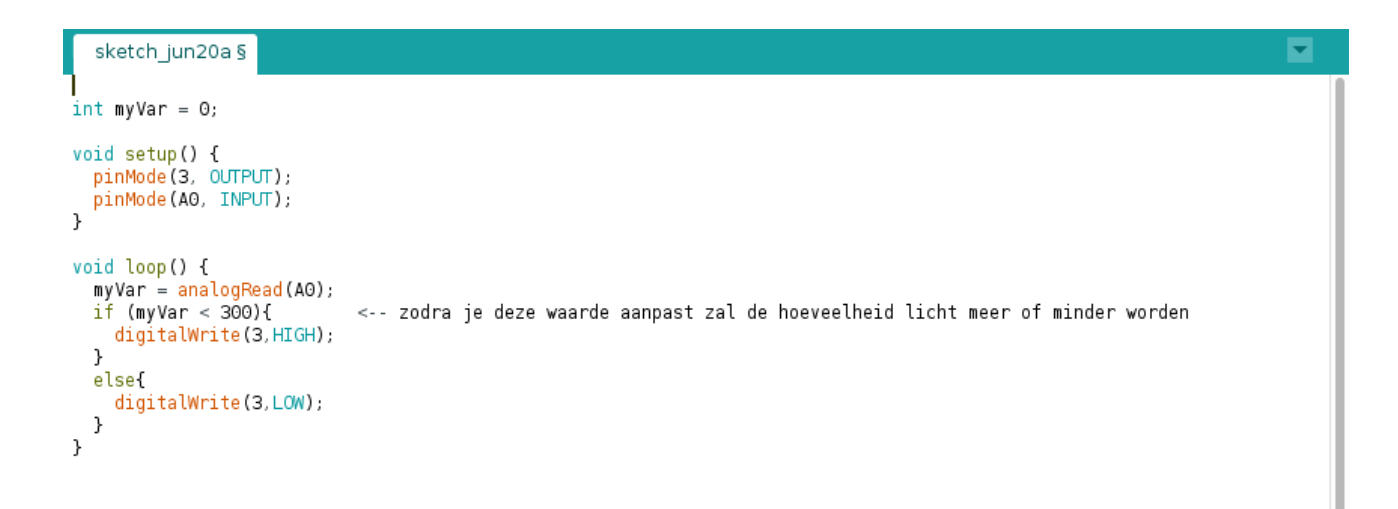

Done compiling.

```
sketch_jun20a§
```

```
int myVar = 0;
void setup() {<br>pinMode(3, OUTPUT);<br>pinMode(AO, INPUT);
\mathcal{Y}void loop() {
   oid toop() t<br>myVar = analogRead(AO);<br>if (myVar < 200){         <-- als de waarde in "m<br>      digitalWrite(3,HIGH);    <-- zet dan de LED aan
                                                      <-- als de waarde in "myVar" kleiner is dan 200
    \, }
   else if (myVar > 600){<br>digitalWrite(3,LOW);
                                                      <-- als de waarde in "myVar" groter is dan 600<br><-- zet dan de LED uit
   \, }
\overline{ }
```
als de waarde in myVar tussen 200 en 600 is zal de LED dus aan blijven als deze aan was, en uit als hij uit was.

Done compiling.

De code voor de stoplichten, deze kun je een-op-een in de IDE plakken :

```
int autoRood=3;
int autoOranje=4;
int autoGroen=5;
int voetgangerRood=6;
int voetgangerGroen=7;
int knopje1=8;
void setup() {
pinMode(voetgangerRood,OUTPUT);
pinMode(voetgangerGroen,OUTPUT);
pinMode(autoRood,OUTPUT);
pinMode(autoOranje,OUTPUT);
pinMode(autoGroen,OUTPUT);
pinMode(knopje1,INPUT);
// beginstatus is dat auto's groen licht hebben en voetgangers rood licht.
digitalWrite(voetgangerRood,HIGH);
digitalWrite(voetgangerGroen,LOW);
digitalWrite(autoRood,LOW);
digitalWrite(autoOranje,LOW);
digitalWrite(autoGroen,HIGH);
}
void loop() {
  int buttonPressed=pulseIn(knopje1,HIGH);<br>if (buttonPressed > 10){
                                                 // <-- als er langer dan 10 milliseconden op het knopje<br>// wordt gedrukt geld dat als een input
    // wordt gedrukt geld dat als een input<br>voetgangersMogen(); \frac{1}{2} // <-- en wordt de apart aangemaakte functie
                                                 // <-- en wordt de apart aangemaakte functie voor de<br>// voetgangerslichten gestart
                                                          // voetgangerslichten gestart
   }
}
void voetgangersMogen(){ // <-- een nieuwe functie die met een sequence de
                                                  // lichten aanstuurt
   delay(1000);
   digitalWrite(autoGroen,LOW);
   digitalWrite(autoOranje,HIGH);
   delay(3000);
   digitalWrite(autoOranje,LOW);
   digitalWrite(autoRood,HIGH);
   delay(1000); 
   digitalWrite(voetgangerRood,LOW);
   digitalWrite(voetgangerGroen,HIGH);
  delay(9000);<br>for (int x=0; x<=3; x++){
                                                  // <-- de groene voetgangerslichten moeten even
                                                   // knipperen voordat die weer op rood springt
     digitalWrite(voetgangerGroen,LOW);
     delay(500);
     digitalWrite(voetgangerGroen,HIGH);
    de\{lay}(500);
 }
   digitalWrite(voetgangerRood,HIGH);
   digitalWrite(voetgangerGroen,LOW);
   delay(1000);
   digitalWrite(autoRood,LOW);
   digitalWrite(autoGroen,HIGH);
   }
```